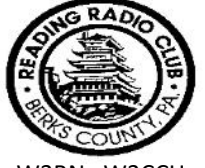

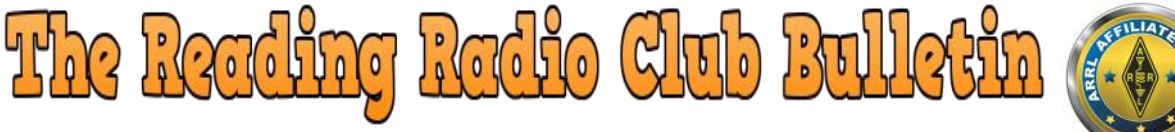

W3BN W3CCH **Volume 62** Issue Number 03 March 2024

The Reading Radio Club Was Established March 10th, 1921 , ARRL Affiliated February 17, 1922

**Keep up to date with the RRC at<http://www.readingradioclub.org> Manage your club profile & email address at <http://www.hamclubonline.com>** <http://www.facebook.com/RRCW3BN>

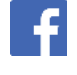

**Club Email**: [w3bn.rrc@gmail.com.](mailto:w3bn.rrc@gmail.com?subject=Email%20from%20Bulletin) **Bulletin Email**: [kc3pcs@outlook.com](mailto:kc3pcs@gmail.com?subject=RRC%20Bulletin%20Email)

#### **2024 Board Of Directors & Officers**

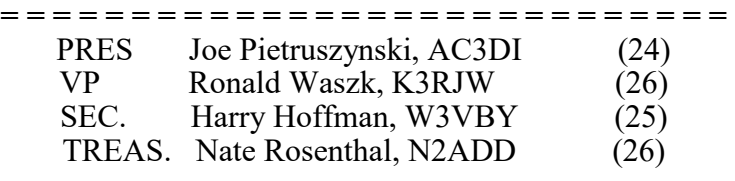

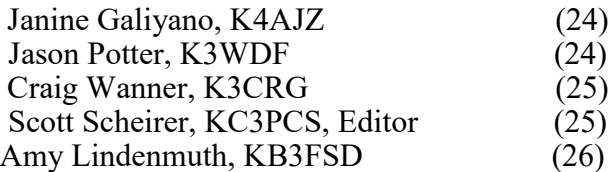

A normal 3-year term runs from Jan. 1 to Dec. 31. Number in parenthesis is when their term ends.

The four officers of the RRC are elected from the BOD by the NINE board members at the annual RRC Board of Directors Reorganization Meeting held in January of each year. Please note that ALL nine BOD members have voting power. You can reach the Board of Directors via email at w3bn.rrc@gmail.com.

**Please note**: The Board of Director Minutes are available by written request or online at:

3

**<http://www.readingradioclub.org>**[.](https://www.qsl.net/w3bn/BOD.html) Email Joe Pietruszynski, AC3DI [\(JFP0250@comcast.net\)](mailto:JFP0250@comcast.net?subject=Board%20Meeting%20Request) if you wish to participate in or have something brought up at the board meeting.

Send **ALL** USPS Mail pertaining to the Reading Radio Club to :

READING RADIO CLUB INC ATTN: (Person your sending to) PO BOX 6453 Wyomissing, PA 19610-6453

The W3BN Repeater is owned & operated by the Reading Radio Club and is located in Alsace Township up on the mountain.

146.91 MHZ (Input 146.31 MHZ) with a PL Tone of 131.8 hz.

It is available from 5:30 AM until 12:30 AM.

#### **There are currently 89 active members of the Reading Radio Club consisting of multiple license classes and supporting members.**

**The Reading Radio Club is an IRS-designated 501(c)(3) organization holding tax identification number 23-1660585. Contributions to the Reading Radio Club are tax-deductible to the extent allowed by law.** 

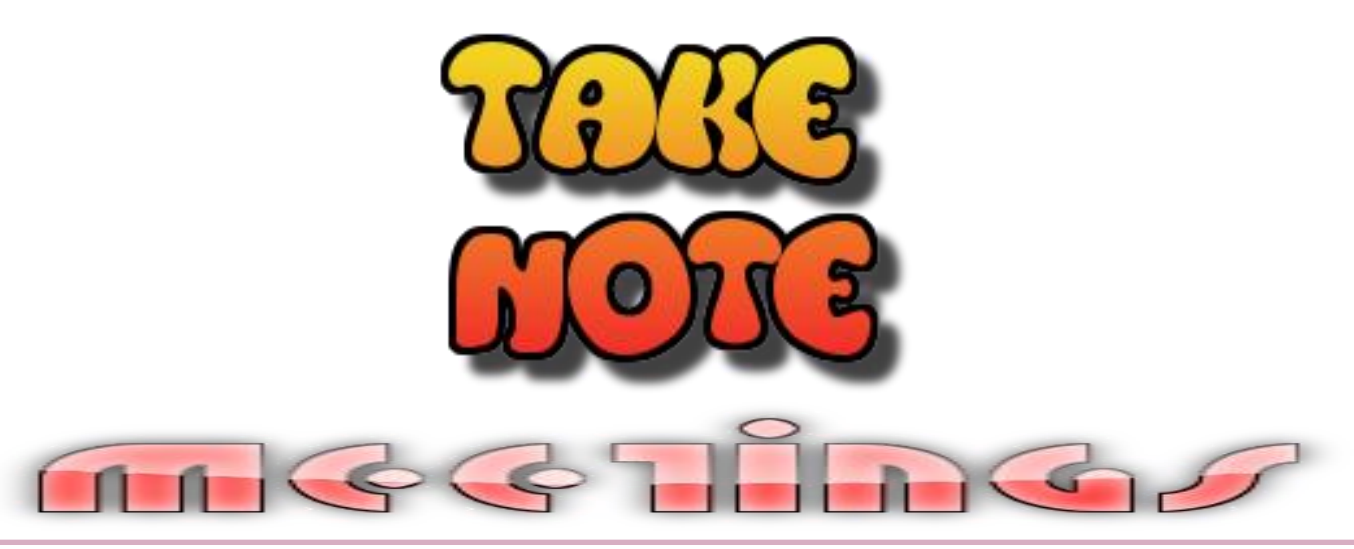

Next Board Meeting: **Tues, March 5th, 2024 at 7:30 PM via Zoom** 

Next General Meeting: **Fri, March 8th, 2024 at 7:30 PM at the AG Center.**

Topic: Come out and find out!!!

Location: Berks County Agricultural Center—Rear Entrance (Auditorium)

1238 County Welfare Road, Leesport, PA 19533

Be sure to monitor the W3BN Repeater and your email for any changes to meetings.

#### **From The Fundraising Committee**

**Is your ARRL Membership renewal coming up?** Why not help the RRC out? Renew your membership through the RRC. It doesn't cost you anything extra. **PLEASE NOTE: Per the ARRL it can take up to 30 days to process the renewal)**

Please see Jessica L, KC3PIG or Scott S, KC3PCS, or email w3bn.rrc@gmail.com for the form. You can pay by cash, credit card, or check. The club gets \$5.00 for each renewal and \$15.00 for each new ARRL member who signs up for membership (to the ARRL) through the club.

We thank you for your continued support in our fundraising efforts.

**Please be sure to sign into Ham Club Online**. If there are any errors, please send an email to us at w3bn.rrc@gmail.com and we will correct the relevant fields. Once you sign in, you can update your email / phone. (Please note, these are not accessible to the public or other members. This helps us to get information out to you quicker.) (@arrl.net emails are no longer supported on Ham Club Online)

Thank you.

# y Ron Waszk, K3R.

The weather is about to change, according to that little rodent Phil.

SO get your antennas ready and radios ready for a few fox hunts upcoming. Dave, Mark and I have been talking about how when and where. Looks like a fun summer.

Same Same with the upcoming SRTs. Mark, Jason Dave and I have been scheming about where and how the SRTs will be. We have a few IDEAS which will also make them fun with a surprise "double" SRT/FOX.

I am looking forward to seeing more than the regular 10 percent coming out for events and do NOT look forward to members saying we need more attendance. TELL ME HOW do we get members to get out an have fun, or help at those events.

I guess this is called Rons Ravings for a reason.

See you at the next meeting which will be an important one.

RON 73

# **Bylaws Information**

We emailed out to all active members, the current bylaws with planned revisions.

Please be sure to look these over and contact Amy, KB3FSD or Ron, K3RJW with any changes, suggestions, etc.

We will vote on these changes at the March RRC General Meeting.

It is with great sorrow that we announce the passing of Lydia Hoffman, Harry Hoffman's (W3VBY) wife.

Please join us in sending our condolences to Harry and his family during this very difficult time.

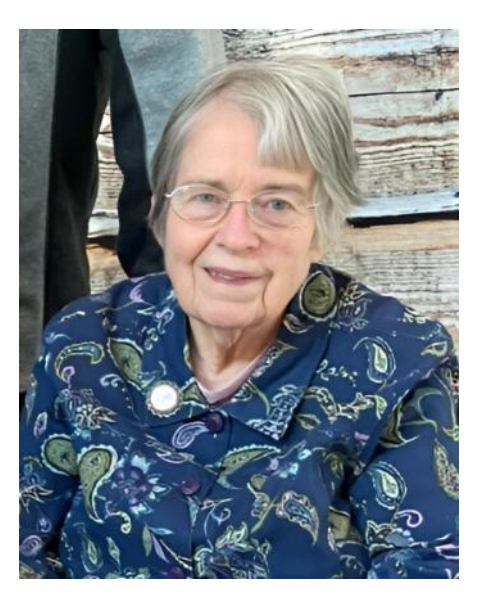

Lydia attended many RRC events with Harry.

#### Lydia L. Hoffman November 11, 1936 — February 22, 2024

The full obituary may be viewed at: [Lydia L. Hoffman Obituary 2024 -](https://www.beanfuneralhomes.com/obituaries/lydia-hoffman) Bean Funeral Homes

**Georgetown Hamfest** 

 $\Box$ 

# **SATURDAY April 20, 2024**

**Cheer Community Center** 20520 Sand Hill Rd. Georgetown, DE 19947

 $A R$ **ATEUR RACIO**<br>OCHATION. IN

**SUSSEM** 

Sponsored by<br>Sussex Amateur Radio Association oElectronicsEXPO.com a d **Follow us on Facebook at Delmarva Amateur Radio & Electronics EXPO** 

#### **DIGITAL DOMAIN DATA**

#### **MFSK Image Transmission**

Among Fldigi's many operating modes are several MFSK variants that are image transmission capable. Only MFSK16, MFSK32. MFSK64, and MFSK128 can be used for image transmissions. It's a lot of fun to send images ranging from the occasional cartoon to more serious solar flare pics. The Images below are just a few examples.

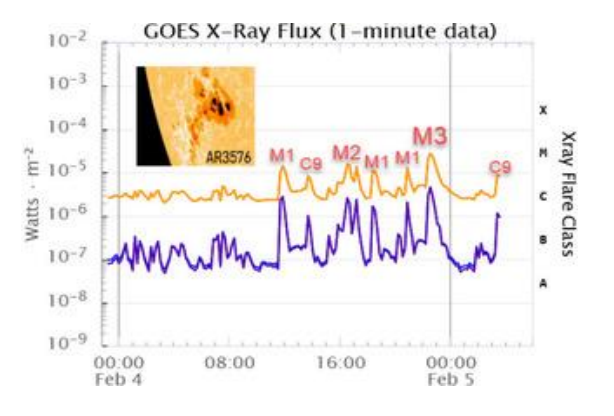

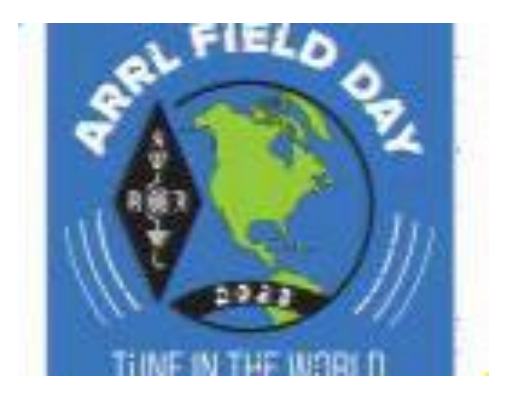

The following information will get you started.

Fldigi stores received images in the WEFAX folder which is set up when you install the Fldigi program. You can easily view this file, when the Fldigi program is running, by pressing the "File" tab at the upper left-hand corner of the main Fldigi screen, then press "Folders" and "WEFAX images." Images can easily be copied and pasted to this folder for future use. Received images are automatically saved to this file.

Be sure to check the size of any images you wish to save and send given that large image files require long transmission times. This is important if using a repeater since "time outs" usually are set to three minutes.

There are two methods to send images:

Method 1

- 1. With Fldigi running change the mode to any of the four MFSK options discussed above.
- 2. Right click your computer mouse on the "transmit" portion of Fldigi screen to open the transmit page options popup.
- 3. "Click" on "send image...," a Send Image pop-up will then open.
- 4. "Click" on the Load tab to open the Image File and select the file you wish to send. Note that the image folder is set to display Portable Network Graphics (\*.png) files. To display other file types, click on the file type box, to the right of the File Name box, and select All Files (\*. \*).
- 5. Locate the file you want and then click "Open." This will load the selected file.
- **6.** Select the transmit speed by clicking the "X1" tab on the Send Image pop-up window. Repeated clicking will step you through X1, X2, X3 and X4 transmit speeds (increasing number indicates increasing speed).
- 7. Select either XmtClr (color) or XmtGry (gray scale) as the color option. **Note: Clicking either of these options initiates the transmit cycle.**
- 8. Transmission begins. Note: The transmit cycle does not automatically terminate once the file is completely sent! You must end the transmission by pressing "T/R" tab at the bottom right corner of the screen.

#### Method 2

Note that this method does not provide for transmit speed changes. Also, all images are treated as color with no gray scale selection option.

- 1. With Fldigi running change the mode to any of the four MFSK options discussed above.
- 2. Begin by pressing the "File" tab at the upper left-hand corner of the main Fldigi screen, then press "Folders" and "WEFAX images."
- **3.** The WEFAX images will open and display your saved image files. **Note that all fill types will be displayed.**
- 4. Locate the file you want and then "Drag and drop" it to the transmit (lower) window of the Fldigi screen.
- **5.** The selected file will be displayed in the transmit window in the following format: **pic\_2023-04-04\_003834z ^!**
- 6. You can add comments either above or below this line, but not to this line.
- 7. To automatically terminate the transmission, after the image and any comments you have added have been sent, add the

#### following final line. **^r**

The transmit window data will look something like this. **Attached is a cartoon I thought you might enjoy. pic\_2023-04-04\_003834z ^!**

#### **Have great day. ^r**

8.To transmit the data, right click on the mouse (pointer should be in the transmit screen area) and click "Transmit" or alternately press the T/R Tab to send the data.

So that's all there is to it! Have fun.

Paul (AE3U)

## **Sussex Amateur Radio Association** - APRIL 20, 2024 -**Delmarva Amateur Radio & Electronics EXPO**

Centrally and conveniently located...within 2 to 3 hours of major cities: Baltimore, Philadelphia, Wilmington, Washington DC, and Virginia Beach as well as Eastern PA and Southern NJ

> NO SALES TAX - MORE VALUE FOR VENDORS AND GUESTS - FREE PARKING Bring The Family And Enjoy A Weekend At The Beach!

#### **Past Vendors & Exhibitors**

ARRL **Beebe Hospital Fisher Cable** Call Stuff **Direct Tools GnG Electronics** Satellite Sam Hamsource.com HRO (Ham Radio Outlet) **Magnum Electronics Quicksilver Radio Redicall Communication The RF Connection Towaco Imaging** Verizon

#### **Events & Attractions**

**ARRL State Convention Tail Gating Great Food Blood Pressure Testing Chinese Auction** Raffle...Big Prizes! **License Testing Guest Speakers/Forums QSL Card Bureau/Card Checking** Door Prizes!

**Guests Pay \$8 To Enter!** (Under 18 FREE!) Inside spaces \$15.00 - 1st Table Tailgaters: \$15.00 - First Space

#### Gates open at 6:00 A.M. Expo begins at 8:00 A.M.

#### **Schedule**

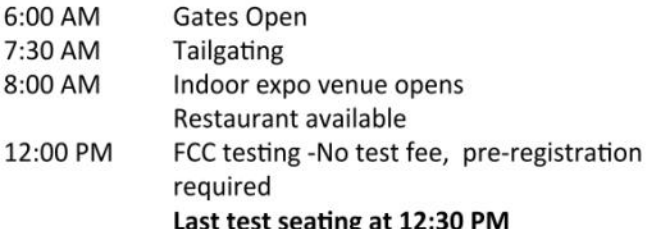

#### **Speakers Forums**

**ARRL Update** Others

**TALK-IN: SARA Repeater** 

147.090 mHz PL 156.7 Schedule subject to change

**For Information** Contact Jamie, W3UC (410) 202-7690 hamfestdelaware@gmail.com

#### **HAMFEST LOCATION:**

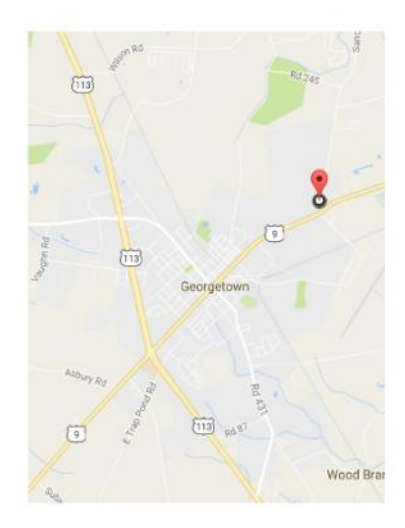

**Cheer Community Center** 20520 Sand Hill Rd. Georgetown, DE 19947

#### **HOST HOTEL:**

Tru Hotel by Hilton 301 College Park Drive Georgetown, DE 19947 (302) 515-2100

www.hilton.com

**JOIN US IN TAX FREE DELAWARE!** 

The Delmarva Amateur Radio Electronics EXPO is sponsored by Sussex Amateur Radio Association

### www.radioelectronicsexpo.com

Follow us on Facebook at Delmarya Amateur Radio & Electronics

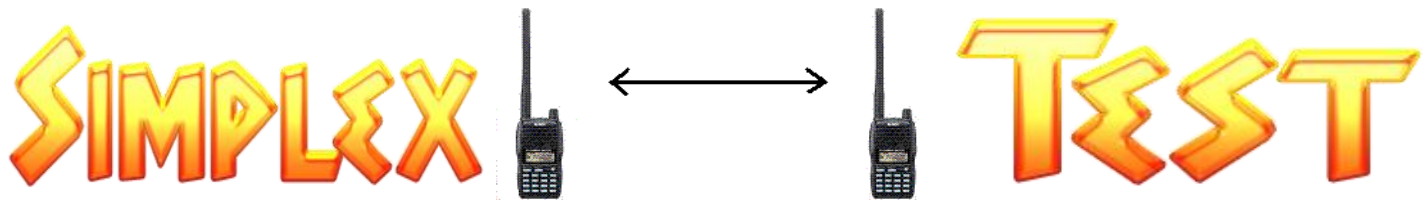

By Mark Abramowicz, NT3V

### **SIMPLEX RADIO TEST FOR FEBRUARY HAS A FEW SURPRISES By Mark Abramowicz NT3V**

The Reading Radio Club-sponsored Simplex Radio Test conducted on Saturday, Feb. 10 sprung a few twists on those who tuned in and participated.

First, multiple net controls ran the activity on 146.550 Megahertz Simplex. Second, the signal reports from the western Berks location were solid. We took up a position on the upper parking lot of the State Hill Road boat ramp entrance to Blue Marsh. But despite our elevation, there were three relays that helped get three operators into the monthly log.

Third, we attracted 27 check-ins – an excellent tally for a cloudy Saturday.

And finally, 17 check-ins were recorded on 446 Megahertz Simplex. That's a new high for recent monthly tests. We're hoping to get more activity on 446 MHz. If you're using a BAOFENG Handi-Talkie (HT) you do have 440 capability! (Get out your manual and you'll see how easy it is to program our simplex frequency into your radio)

Many regular check-ins may have been surprised for the February test to hear the familiar voice of Al K3AJM on the microphone for the first time as net control for the Simplex Radio Test.

Al is a regular net control on the Reading Radio Club's Friday night "Meeting on the Air" on the RRC's 146.910 MHz repeater.

Al is also the net control for the Berks County ARES/RACES net on the 147.180 MHz repeater on Monday nights.

He has agreed to join the Simplex Radio Test crew.

Back behind the mic with a new call sign was Jason NG3P (formerly K3WDF) who ran the 446 MHz portion of the test.

Dave, N3AMY, a regular now on the Simplex Radio Test crew, set up the portable tower and antenna and picked up net control duties for the second half of the 146.550 MHz test.

Mark NT3V got back on the air as net control for the first time in a few months and generated some activity/contacts to help Ron KC3FJY earn an endorsement for the Pagoda Award – always available every month.

We hope to get more Pagoda Award activity in that segment of the net so more people can earn the distinctive honor awarded by the Reading Radio Club. Here's a link explaining how: (https://www.qsl.net/w3bn/pagoda.htm)

And for the February Simplex Radio Test - Ron K3RJW, who started the SRT years ago - set up a "back-up" VHF station in his pick-up truck. Ron also set up a portable tower and antenna in the event of problems with the primary radio and antenna erected nearby.

The next Simplex Radio Test is set for Saturday, March 9, 2024 at 1 p.m. local time.

The Simplex Radio Test is open to all licensed hams. You don't have to be a member of the Reading Radio Club to participate. It's a radio-to-radio contact with no repeater available.

The purpose of the monthly test is to give you the opportunity to check the Simplex set-up of your radio including power output and receiving capability. It's directly related to our role in emergency preparedness as hams – especially if one or both of the area's repeaters go down.

This exercise is linked to our responsibilities tied to the Amateur Radio Emergency Service (ARES).

And finally, a BIG reminder!!

Mark the date Saturday, May 11 on your calendar for our multi-county Simplex Radio Test to be conducted from the William Penn Memorial Fire Tower along Skyline Drive overlooking the City of Reading.

We'll be looking to attract stations from Berks and nearby counties, testing our capability to reach out beyond our borders in the event of an emergency.

This will be open to all licensed hams and announced in the ARRL Eastern Pennsylvania section. If conditions are favorable and operators get on the air, we could have quite a unique and history-making event for amateur radio in this region. Plan to be part of it

#### **LOOKING FOR MONTHS OF RADIO ACTIVITY? HERE'S YOUR GUIDE By Mark Abramowicz NT3V**

If you're mostly a "weekend warrior" when it comes to turning on the HF radio to look for some activity, there's a new challenge just waiting for you!

It's the myriad of state QSO parties running from now through the end of the year!

The State QSO Party Challenge group says there are 47 QSO parties on the schedule for the year and you're invited to join in the fun on SSB, CW and the digital modes!

If you've been a little slow in checking out conditions AND the calendar, you've already missed the Minnesota, Vermont and British Columbia QSO parties held the first weekend of February.

So why get on the air for a QSO Party?

There's no real pressure to get active in the state QSO parties - meaning you don't have to be a contester to work them.

In fact, the State QSO Party Challenge says you only have to make two – that's right, TWO – contacts in two QSO parties on the group's list to qualify for the State QSO Party Challenge.

But, of course, you're invited to make more contacts and sample other state or Canada QSO parties.

And, besides the reward of certificates and plaques for out-of-state competitors, there are also some unique prizes offered by some of the groups who run the parties.

For example, California offers the Top 20 non-California single-op stations bottles of wine. You've got plenty of time to prepare your station. The CA QSO Party is held the first weekend of October.

You missed out on Vermont, but there's always next year and a chance as a single operator to compete for jugs of genuine Vermont maple syrup.

And, you also missed the chance to win a package of wild rice offered to the top 10 scorers from W/VE entries in the Minnesota QSO Party.

Again, both Vermont and Minnesota are held on the first weekend of February.

*There's a big weekend coming up May 4-5, 2024.*

Not one, not two, not three, but four. That's right, F-O-U-R state QSO Parties will occupy the HF frequencies with stations from 16 states on the air.

The 7th Call Area QSO Party will feature lots of activity from the states of Washington, Oregon, Idaho, Montana, Utah, Wyoming, Nevada, and Arizona.

The New England QSO Party will spark activity from Maine, Vermont, New Hampshire, Massachusetts, Connecticut and Rhode Island.

Close by, the Delaware QSO Party will see stations activated from the three major counties that make up the state.

And, finally, there will be stations on air from Indiana where there are 92 counties that make up the competition in the Indiana QSO Party.

If you're wondering how to keep track of logging all the activity from these four different QSO parties, the N3FJP and N1MM programs will help you do it all!

One of the most active QSO parties each year is the Pennsylvania QSO Party which runs the second full weekend of October. There is activity from all 67 counties in PA and a chance to work mobile and rover stations.

The State QSO Party Challenge website (https://stateqsoparty.com/) also has a series of awards for individual ops.

It just launched a State QSO Party Club Challenge competition as well.

If ham radio is definitely your thing on the weekends, this is a great way to pick up states AND counties for your log and a boatload of unique awards.

The State QSO Party Challenge website contains an entire list of the state and Canada QSO parties that qualified for the group's program with links to each of the event pages and rules and awards.

And, check out how you can qualify for all the great awards offered by the State QSO Party Challenge group. C-U on the air!

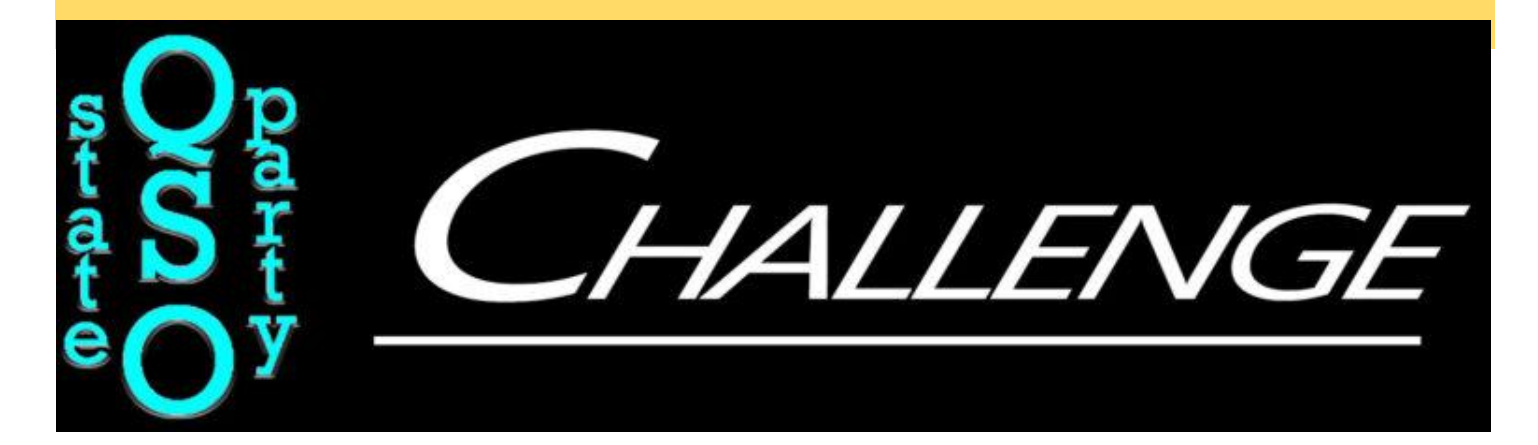

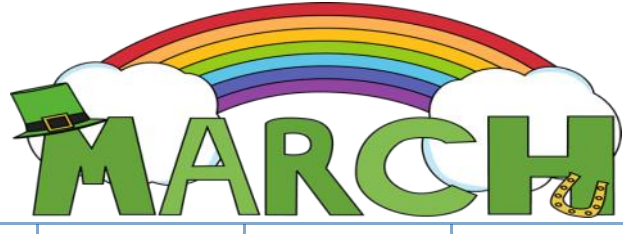

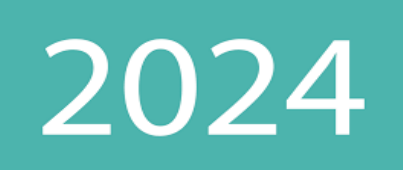

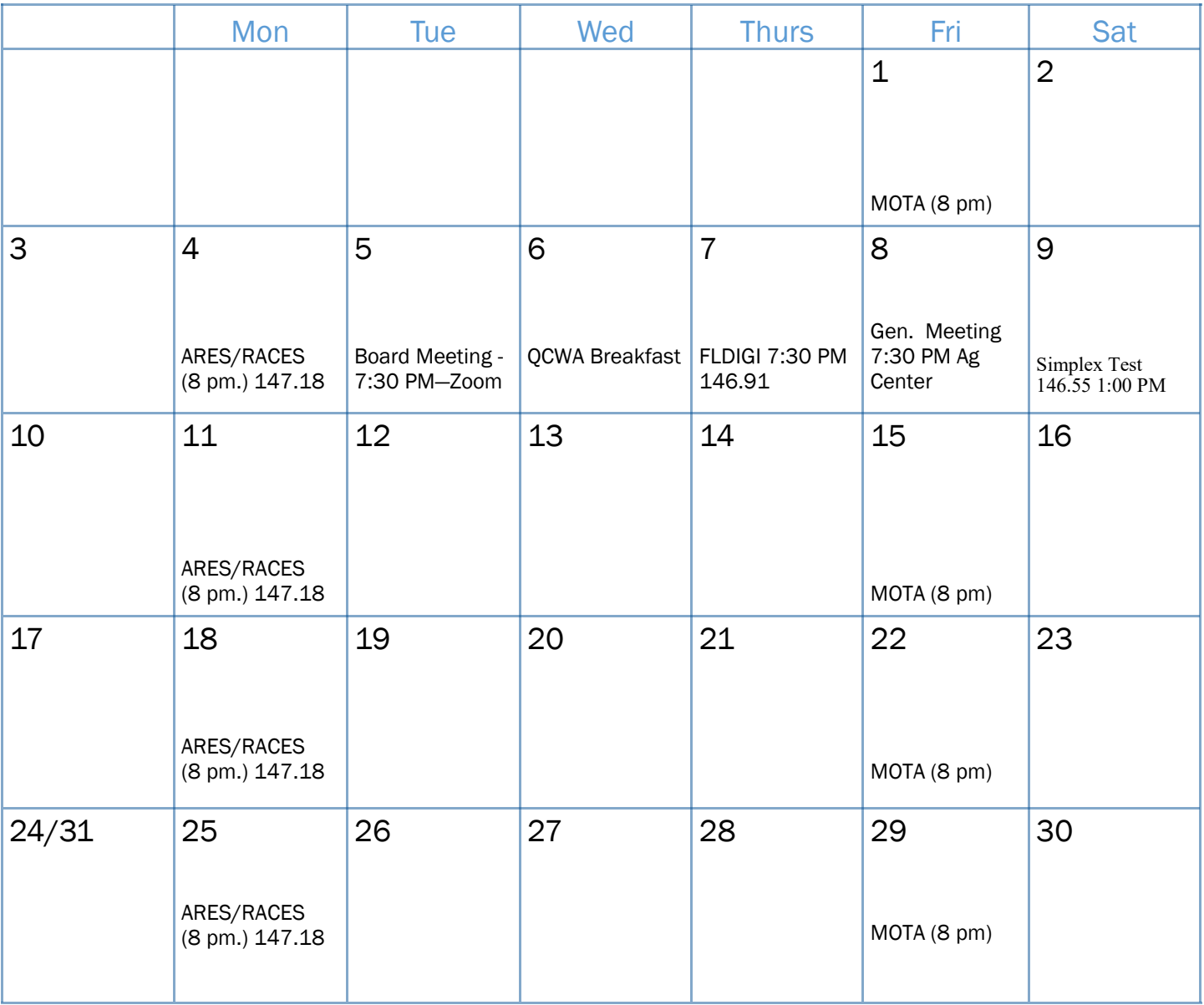

#### **PLEASE NOTE:**

On the Fridays, that we do not have an in-person meeting we will have a "Reading Radio Club Meeting On The Air" (RRCMOTA) on the RRC 146.910 Perepeater starting at 8:00 p.m. The CTCSS is 131.8 Hz. The RRCMOTA Net Control will play Amateur Radio Newsline, then Announcements, and roll call. After that, a call for missed and new check-ins. Please note, you must check in every so often to remain on the roll call list.

**March Birthdays:** Peter N, III, KB3FSC; George D, AA3AM; Chris S, WI3W; Thomas L, WRVE918 (GMRS); Harold M, K3ATO; Rich B, KC3VTK; Robert P, W3RP The main purpose of The Reading Radio Club Bulletin, is to provide, to the Membership and other readers, timely information about the activities of the Reading Radio Club, Inc.

Additionally, the RRC BULLETIN provides an easily searchable and accurate historical record. The RRC strongly recommends membership in the American Radio Relay League (ARRL) as well as membership in a local Amateur Radio Club. The READING RADIO CLUB BULLETIN is copyright © 2024 by the Reading Radio Club, Inc. Opinions expressed in the RRC BULLETIN are those of the writers, editors, and article sources. They do not necessarily reflect the opinions of the Reading Radio Club, Inc, the RRC BOD, or the RRC membership. Material from this RRC BULLETIN may not be reproduced in whole or part, without permission.

**= = = = = = = = = = = = = = = = = = = = = = = = = = = = = =**

The RRC Bulletin Email Version was started on February 10th, 1998 It is emailed to most RRC Members, Other Clubs and Friends of the RRC. It is published on a monthly basis. **= = = = = = = = = = = = = = = = = = = = = = = = = = = = = =**

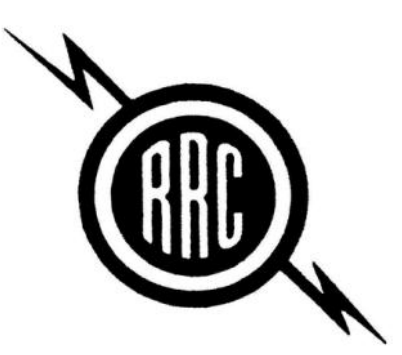

**Deadline for all bulletins is the 25th of the prior month. NO SUBMISSIONS WILL BE ACCEPTED AFTER THAT. Please submit to kc3pcs@outlook.com. \*\* Please note that the editors reserve the right to accept, change, reject anything submitted for the RRC Bulletin. \*\***

PLEASE NOTE: The Reading Radio Club is now using Ham Club Online to help manage the club. The bulletin and other email messages may come from a new address. Please DO NOT respond to the email the bulletin comes from. **Please email w3bn.rrc@gmail.com about the club or kc3pcs@outlook.com about the bulletin.**

We are also using the site to keep track of attendance, and events.

They use the latest encryption and are very secure. Nobody's information is public (other than what the FCC Records list).

If you have any questions, please contact us at  $w3bn.rrc@gmail.com$